## 22S:105 Statistical Methods and Computing

1

3

CLM CLM

 $\ddot{\mathcal{L}}$ 

#### More on t-tests

Lecture 16 Mar. 27, 2013

## SAS for one-sample t-tests

• SAS automatically does a two-sided test

$$
H_0: \mu = \mu_0
$$
  

$$
H_a: \mu \neq \mu_0
$$

Example: Using the "normtemp.dat" data on body temperatures measured on 130 healthy adults, we will test the hypotheses

> $H_0: \mu = 98.6$  $H_a: \mu \neq 98.6$

at the .05 significance level.

data normtemp ; infile 'normtemp.dat' ; input temp gender heart ; run ;

proc means n mean stddev clm alpha = .05 ; var temp ; run ;

a hypothesis regarding heart rates, namely:  $\overline{U}$ 

Example 2: We will use the same dataset to test

$$
H_0: \mu = 73
$$
  

$$
H_a: \mu \neq 73
$$

at the .05 significance level.

Analysis Variable : HEART

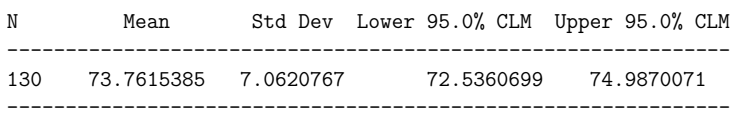

Note that:

• The 95% confidence interval for  $\mu$  does not contain 98.6.

Variable N Mean Std Dev Lower 95.0% Upper 95.0%

temp 130 98.249 0.733 98.122 98.376 ---------------------------------------------------------------

---------------------------------------------------------------

• The p-value is less than .05, so we can reject the null hypothesis.

Note that:

4

- The 95% confidence interval for  $\mu$  does contain 73.
- The p-value is greater than .05, so we cannot reject the null hypothesis.

One-sample t-tests using proc univariate

data normtemp ; infile '/group/ftp/pub/kcowles/datasets/normtemp.dat' ; input temp gender heart ; format gender sexfmt. ; run ;

proc univariate mu0 = 98.6 data = normtemp ; var temp ; run ;

> The UNIVARIATE Procedure Variable: temp

5

7

Tests for Location: Mu0=98.6

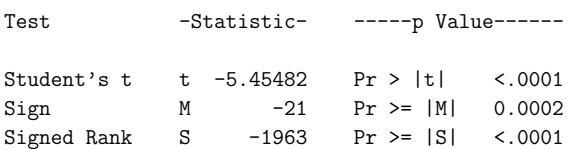

# Two-sample t-tests

6

So far we have talked about drawing inference about a single population mean  $\mu$  based on data contained in one sample drawn from that population.

Now we will consider procedures for comparing two *different* population means.

There are different procedures depending on whether the samples are

- paired
- independent

# Paired samples

- We are interested in the unknown population means  $\mu_1$  and  $\mu_2$  of two different populations.
- In our sample, each observation drawn from the first population is matched up with an observation drawn from the second population.

• *self-pairing*: two measurements are taken on each subject

Example:

8

- systolic blood pressure (sbp) upon entry into a clinical study
- sbp after 1 month on treatment

The population means of interest are

- $-\mu_1$  = mean sbp of untreated patients of this type
- $-\mu_2$  = mean sbp of patients of this type after 1 month of treatment with the study regimen
- The question of interest is whether the treatment lowers blood pressure, i.e. is  $\mu_2 < \mu_1$ ?

9

• matched pairs: investigator matches each subject in one treatment group with one subject in another treatment group so that members of a pair are as alike as possible

The population means of interest are

- $-\mu_1$  = mean response (say sbp at 1 month) of patients receiving treatment 1
- $-\mu_2$  = mean response of patients receiving treatment 2
- The question of interest is whether  $\mu_1 =$  $\mu_2$

## Paired t-test

10

To carry out the hypothesis test of interest, we apply one-sample procedures to the differences between values measured on members of each pair.

### Example:

- We are interested in whether the use of oral contraceptive (OC) drugs affects the level of systolic blood pressure (sbp) in women.
- We identify a group of nonpregnant, premenopausal women aged 16-49 from a prepaid health plan who are not currently OC users and measure their sbp, which we will refer to as baseline sbp.
- We rescreen these women 1 year later to ascertain a subgroup who have remained nonpregnant throughout the year and have be-

11

come OC users. This subgroup will be the study sample.

- Measure the sbp of the study sample at the follow-up visit.
- We will compare the baseline and follow-up sbps of the women in the study sample.

12

We will do a two-sided test, because we do not know in advance whether to expect  $\mu_1$  (mean sbp in OC users) to be higher or lower than  $\mu_2$ (mean sbp in non-users).

$$
H_0: \mu_1 = \mu_2
$$
  

$$
H_a: \mu_1 \neq \mu_2
$$

or equivalently:

 $H_0: \mu_1 - \mu_2 = 0$  $H_a: \mu_1 - \mu_2 \neq 0$ 

or equivalently:

$$
H_0: \delta = 0
$$
  

$$
H_a: \delta \neq 0
$$

where  $\delta$  denotes  $\mu_1 - \mu_2$ .

We will use the *observed differences* between the before and after values observed on each woman as our data to to carry out the hypothesis test regarding  $\delta$  at the .05 significance level.

```
14
data sbpoc ;
infile '/group/ftp/pub/kcowles/datasets/sbpoc.dat' ;
input sbpnooc sbpoc ;
diff = sbpoc - sbpnooc ;
run ;
proc print ;
run ;
OBS SBPNOOC SBPOC DIFF
1 115 128 13
2 112 115 3
3 107 106 -1
```
4 119 128 9 5 115 122 7 6 138 145 7 7 126 132 6 8 105 109 4 9 104 102 -2 10 115 117 2

15

We will compute the sample mean of the  $d_i$ s

$$
\bar{d} = \frac{z_i^n d_i}{n}
$$

and the sample standard deviation of the  $d_i$ s

$$
s_d = \sqrt{\frac{\mathbf{E}_i^n(d_i-\bar{d})^2}{n-1}}
$$

proc means data = sbpoc ; var diff ; run ;

Analysis Variable : DIFF

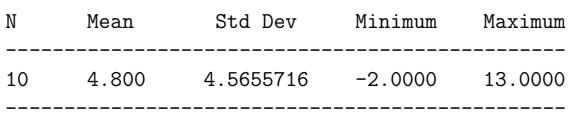

16

Then the t statistic is

$$
t=\frac{\bar{d}-\delta_0}{s_d/\sqrt{n}}
$$

From our data,

$$
\bar{d} = 4.80
$$
  
\n
$$
s_d = 4.566
$$
  
\n
$$
t = \frac{4.80}{4.566/\sqrt{10}}
$$
  
\n
$$
= 3.32
$$

Using Table A, we see that the value that cuts off the upper .025 area under a t distribution with 9 degrees of freedom is 2.262.

Because  $3.32 > 2.262$  (our result is more extreme than the required cutoff), we can reject the null hypothesis at the .05 level.

13

We could use SAS to find the exact p-value, which is 0.0089.

Note that the one-sample t-test in proc univariate by default tests the null hypothesis that  $\mu = 0$ .

```
proc univariate data = sbpoc ;
var diff ;
run ;
```
The UNIVARIATE Procedure Variable: temp

Tests for Location: Mu0=0

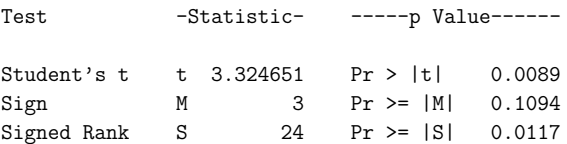